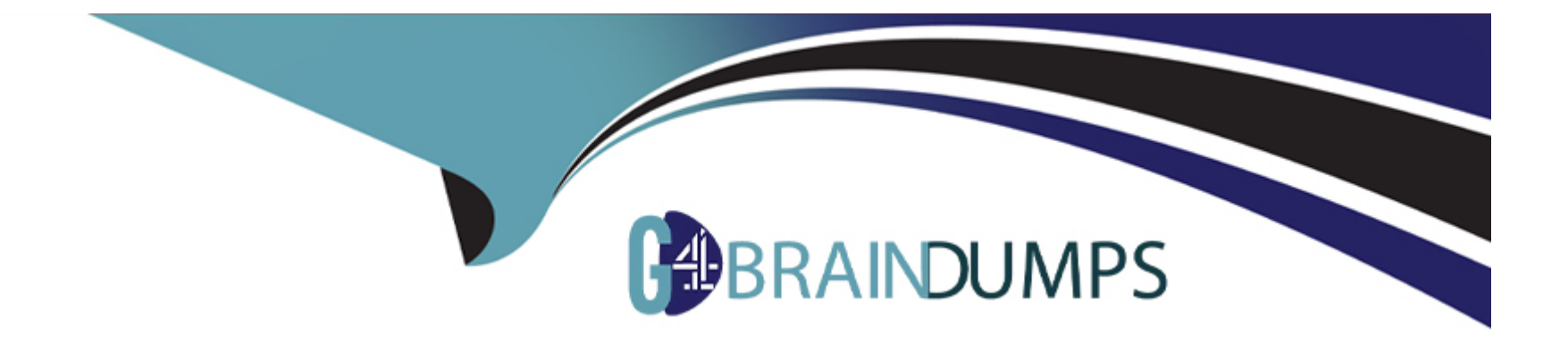

# **Free Questions for E20-562 by go4braindumps**

## **Shared by Bray on 29-01-2024**

**For More Free Questions and Preparation Resources**

**Check the Links on Last Page**

## **Question 1**

#### **Question Type: MultipleChoice**

To which VPLEX component does the SNMP management station connect to gather statistics?

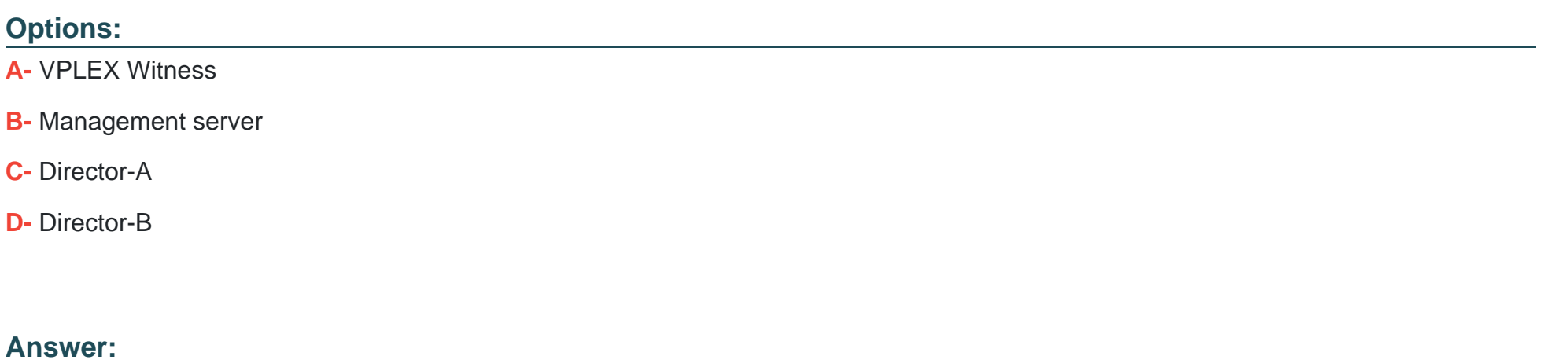

B

### **Question 2**

**Question Type: MultipleChoice**

Which type of VPLEX statistic provides an instantaneous value that displays CPU utilization and memory utilization?

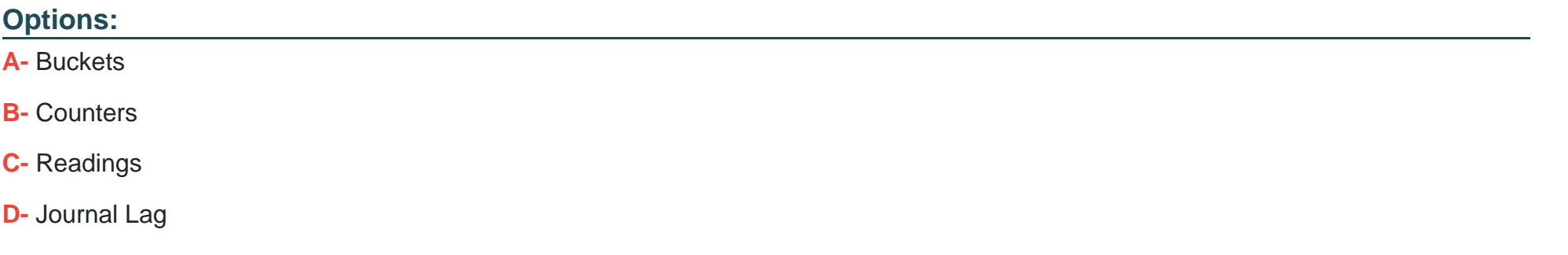

#### **Answer:**

C

### **Question 3**

**Question Type: MultipleChoice**

A company has deployed a VPLEX Metro protecting two applications without Cluster Witness:

-App1 distributed virtual volumes are added to CG1, which has detach-rule set cluster-1 as winner

-App2 distributed virtual volumes are added to CG2, which has detach-rule set cluster-2 as winner

What should be the consequence if there is a WAN COM failure for an extended period?

### **Options:**

**A-** I/O for CG1 is suspended at cluster -1; I/O is serviced at cluster-2I/O for CG2 is serviced at cluster -1; I/O is suspended at cluster-2 **B-** I/O for CG1 is suspended at cluster -1; I/O is serviced at cluster-2I/O for CG2 is serviced at cluster -2; I/O is suspended at cluster-1 **C-** I/O for CG1 is detached at cluster -1; I/O is serviced at cluster-2I/O for CG2 is detached at cluster -2; I/O is serviced at cluster-1

**D-** I/O for CG1 is serviced at cluster -1; I/O is suspended at cluster-2I/O is serviced for CG2 at cluster -2; I/O is suspended at cluster-1

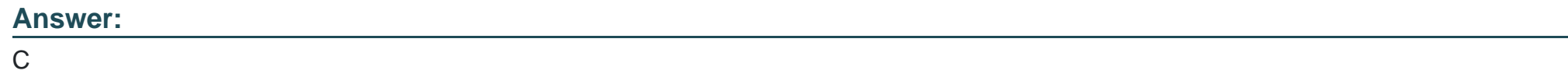

## **Question 4**

### **Question Type: MultipleChoice**

LUNs are being provisioned from an ALUA-capable back-end array to VPLEX. What is the path requirement for each VPLEX director when connecting to this type of array?

### **Options:**

- **A-** At least two paths to every back-end array and storage volume
- **B** At least two paths to both the active and passive array controllers
- **C-** A least two paths to both the active and non-preferred array controllers
- **D-** At least two paths to the active array controller only

### **Answer:**

### B

## **Question 5**

**Question Type: MultipleChoice**

Which command can be used to create a distributed virtual volume from specified storage volumes?

### **Options:**

- **A-** storage-tool compose
- **B-** ds dd create
- **C-** virtual- volume create
- **D-** storage-volume compose

#### **Answer:**

B

### **Question 6**

**Question Type: MultipleChoice**

What determines which cluster will service I/O in the event of a WAN COM failure for a distributed device that is not a member of a consistency group?

### **Options:**

**A-** Rule set of the distributed device

**B-** VPLEX Witness

- **C-** Detach rule of the consistency group
- **D-** Detach rule of the storage view

#### **Answer:**

B

### **Question 7**

### **Question Type: MultipleChoice**

What is a feature of GeoSynchrony 6.0 with respect to service account login to the VPlexcli?

### **Options:**

- **A-** Service account requires authentication to the Linux shellVPlexcli requires an RSA token
- **B-** Service account requires no authentication to the Linux shellVPlexcli requires certificate authority
- **C-** Service account requires no authentication to the Linux shellVPlexcli requires authentication through LDAP
- **D-** Service account requires authentication only to the Linux shellVPlexcli does not require an extra authentication step

B

### **Question 8**

**Question Type: MultipleChoice**

In a VPLEX Metro, what factor has a direct impact on VPLEX performance with respect to WAN bandwidth?

### **Options:**

**A-** Thin pool rebalances

**B**- Read rate on distributed volumes

**C-** Raid rebuild on array

**D**- Write rate on distributed volumes

### **Answer:**

D

To Get Premium Files for E20-562 Visit

[https://www.p2pexams.com/products/e20-56](https://www.p2pexams.com/products/E20-562)2

For More Free Questions Visit [https://www.p2pexams.com/dell-emc/pdf/e20-56](https://www.p2pexams.com/dell-emc/pdf/e20-562)2